## **DIMENSIONS**

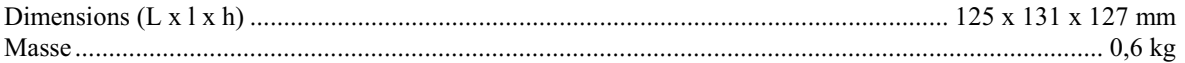

## **ALIMENTATION ET RESEAU**

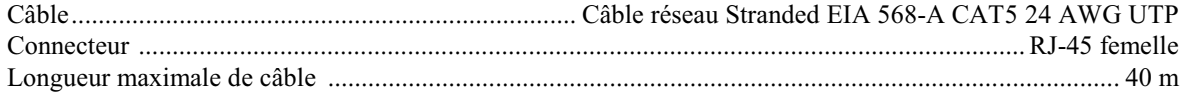

## **CONSTRUCTION**

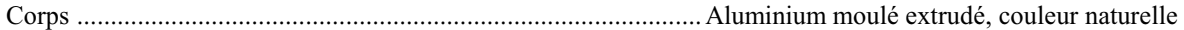

## **ACCESSOIRES**

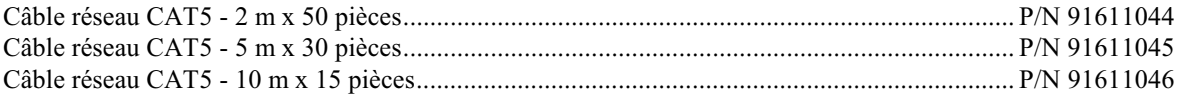